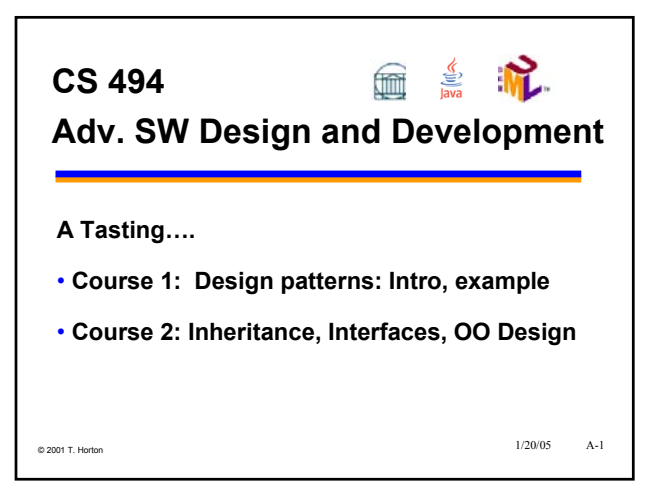

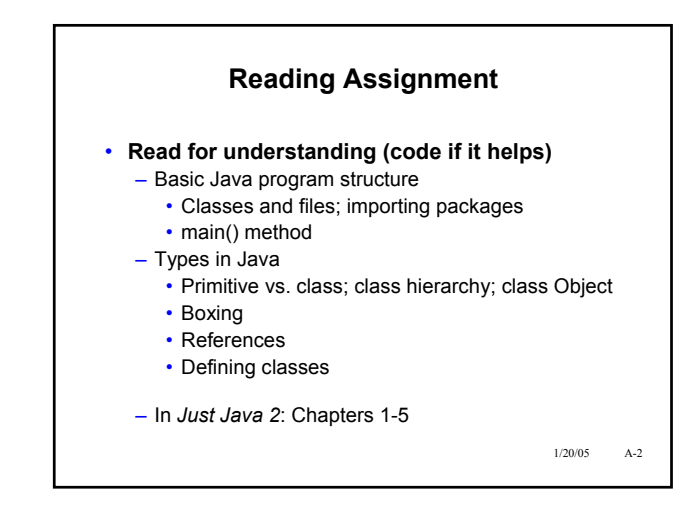

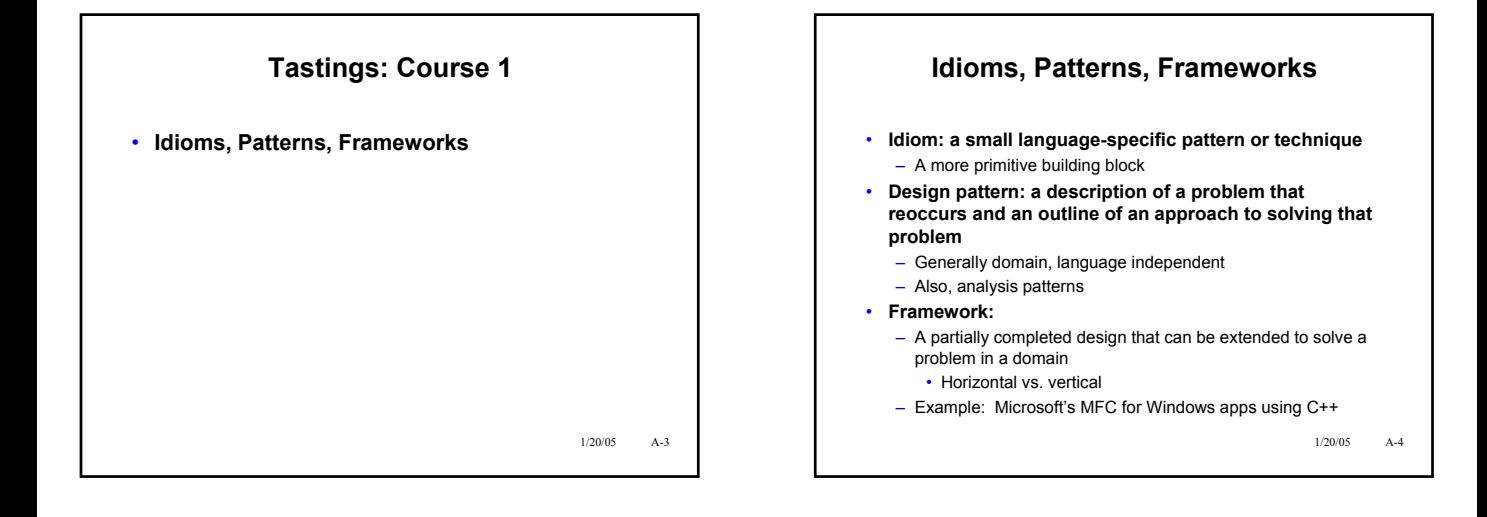

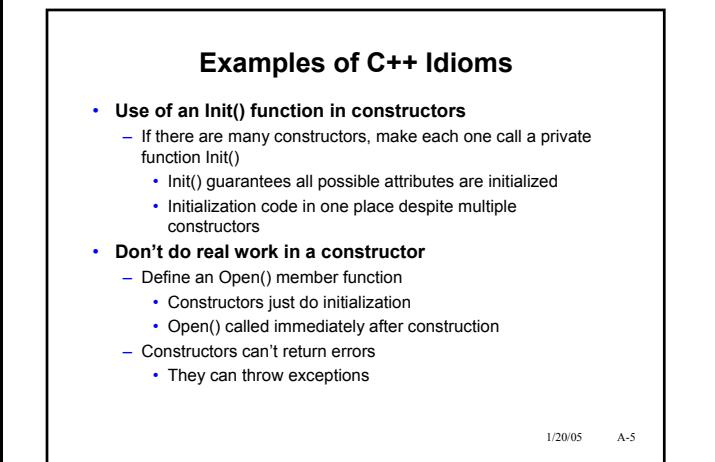

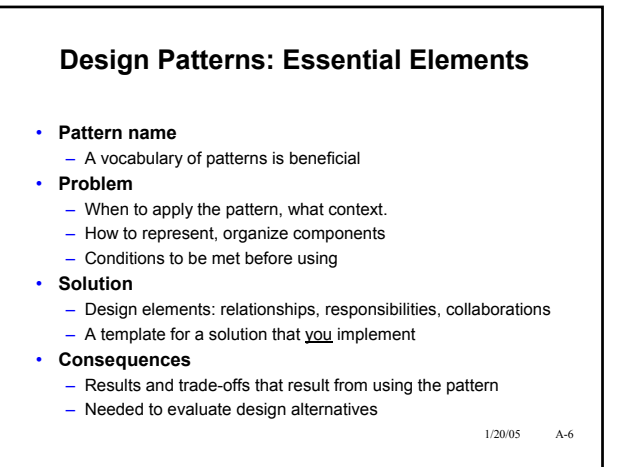

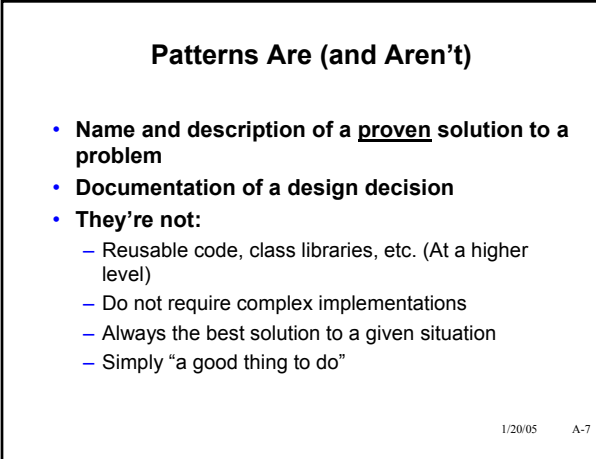

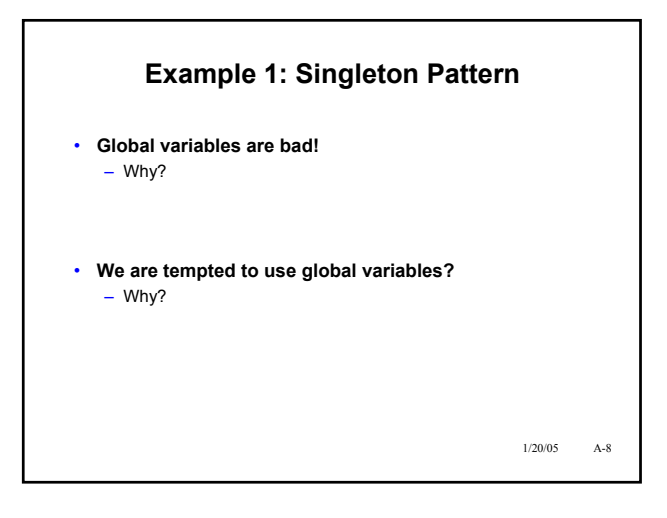

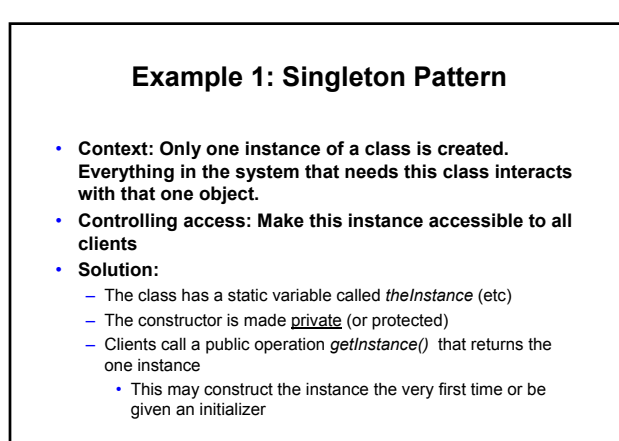

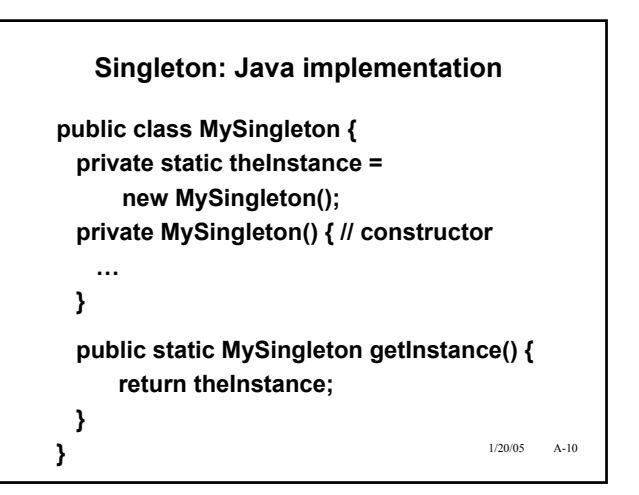

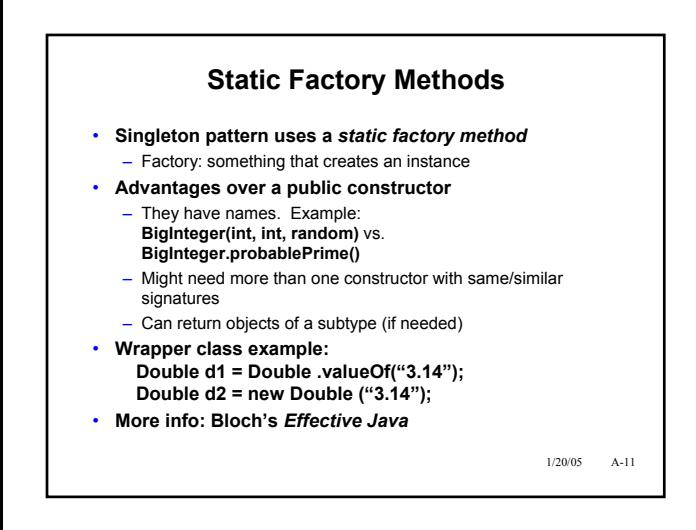

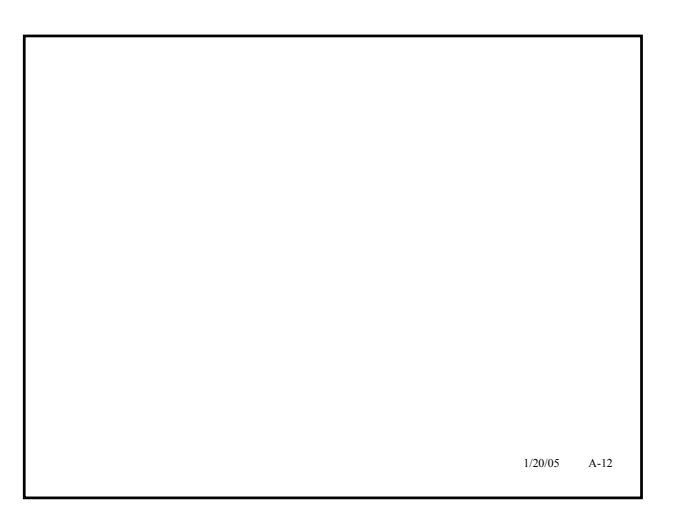

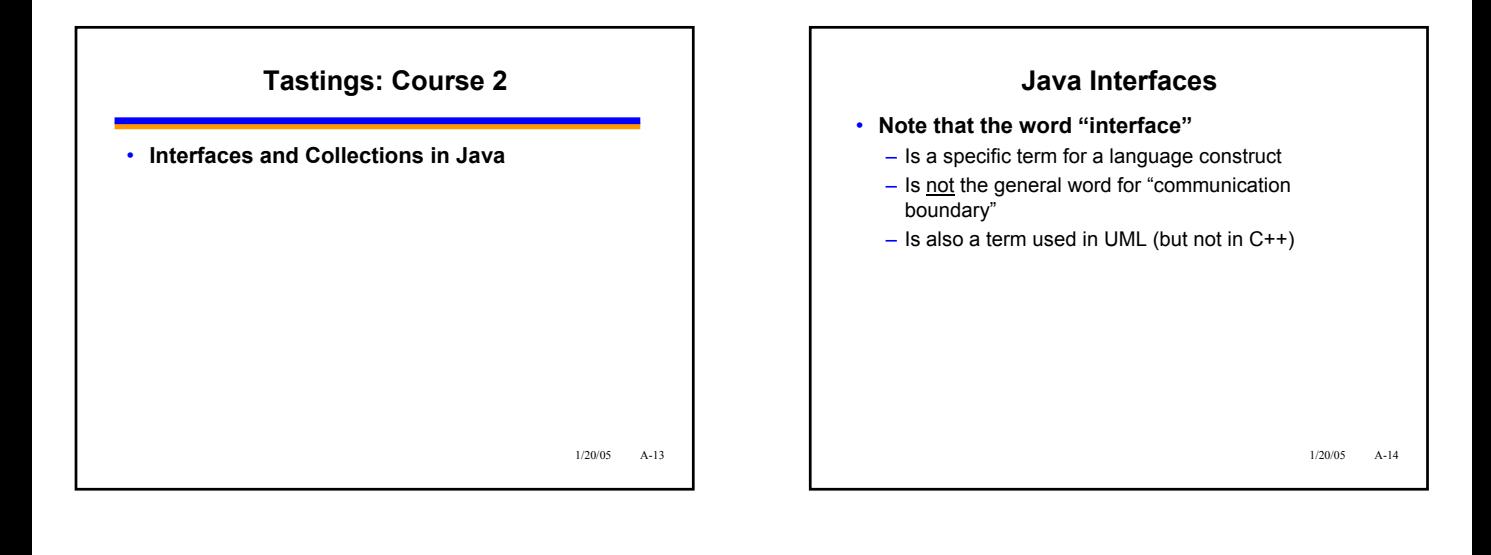

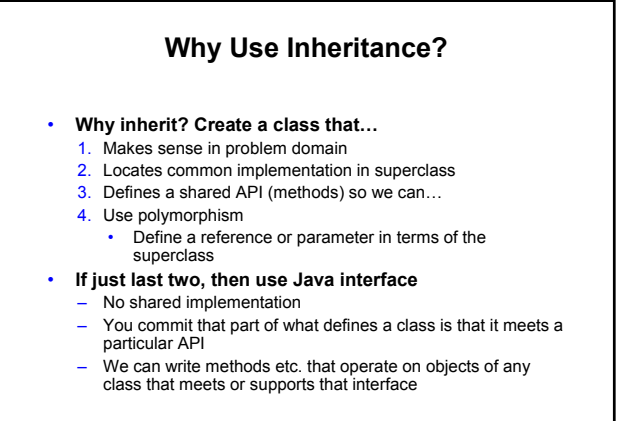

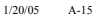

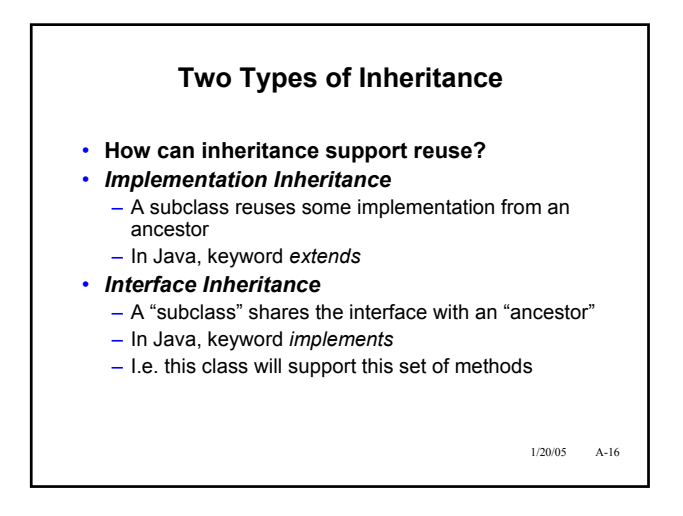

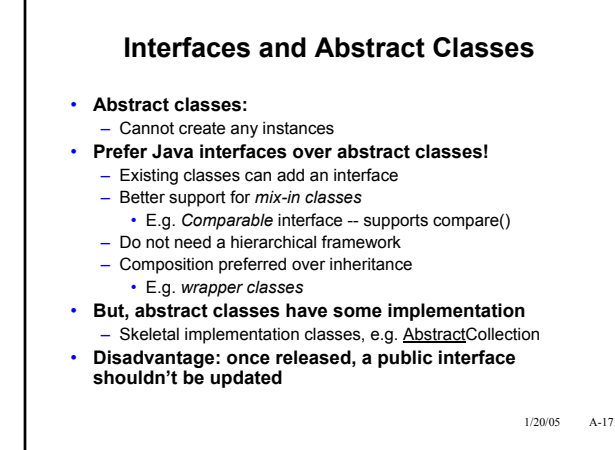

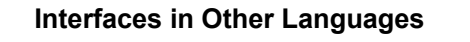

- **A modeling method in UML**
- **Interfaces in C++**
	- All methods are pure virtual
	- No data members
	- Use multiple inheritance

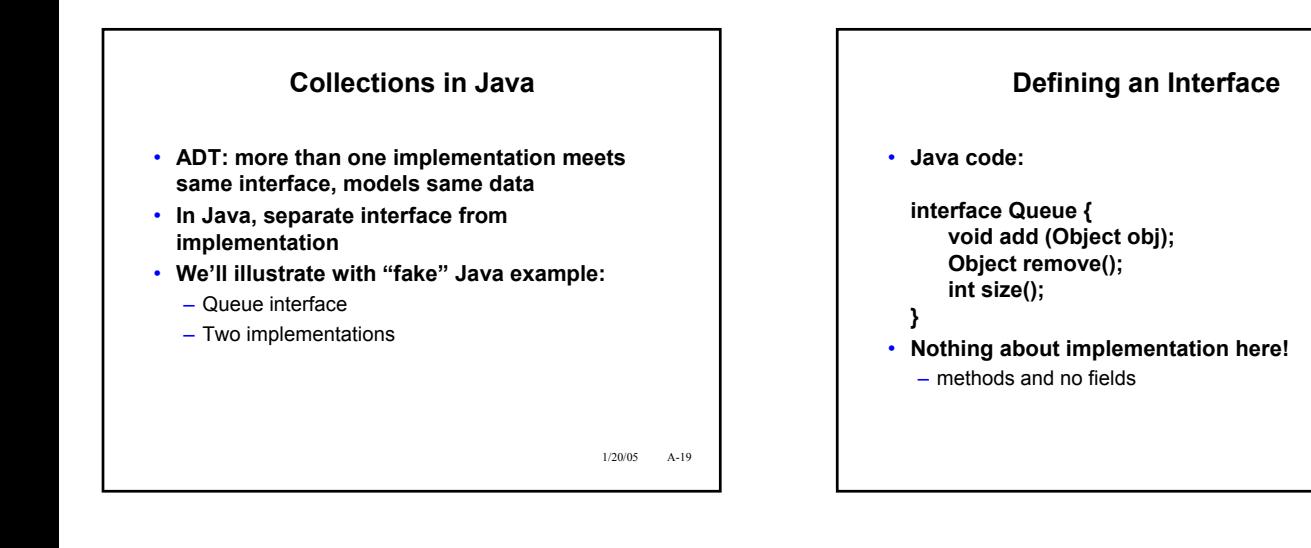

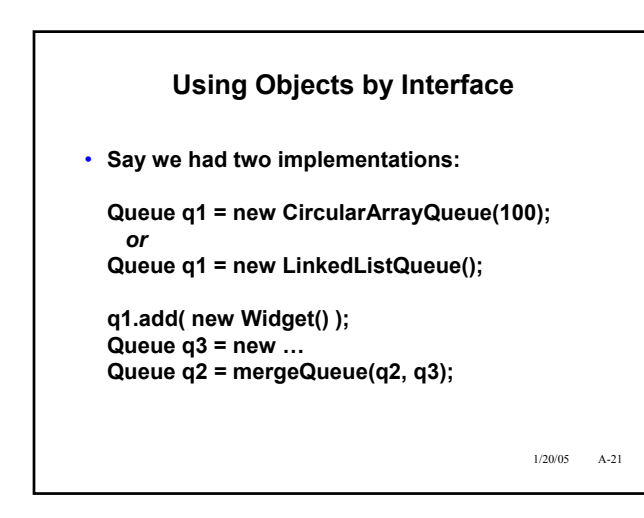

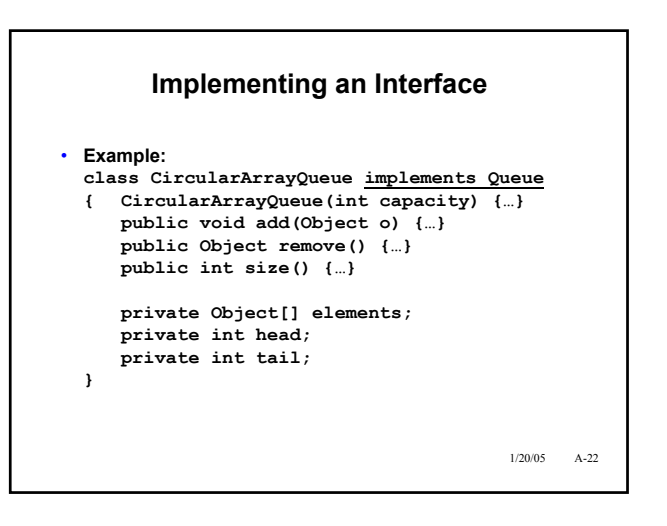

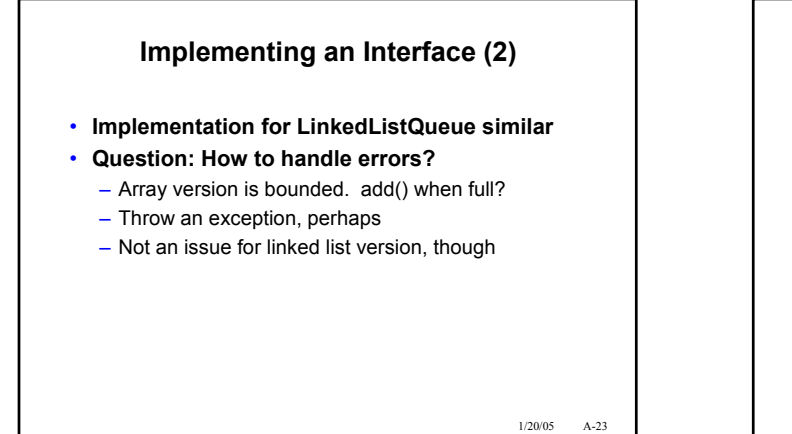

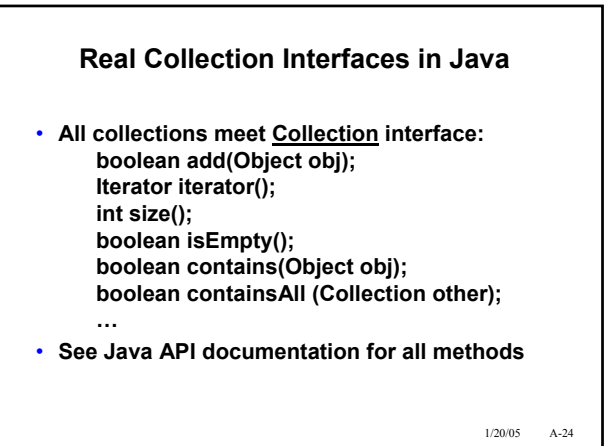

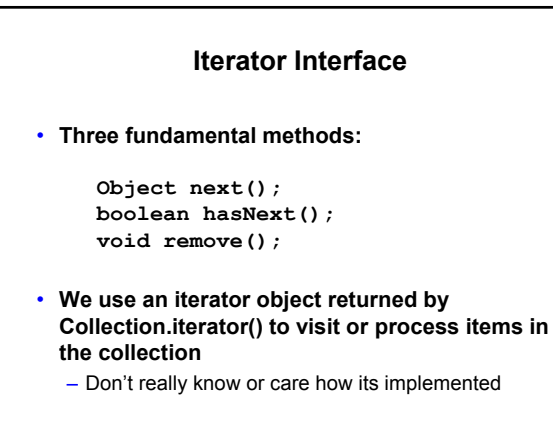

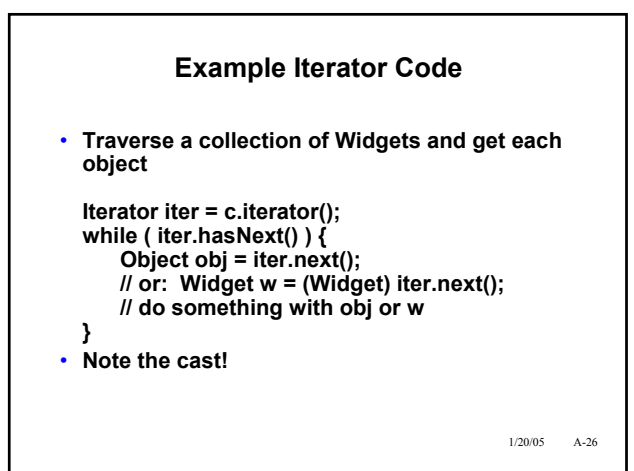

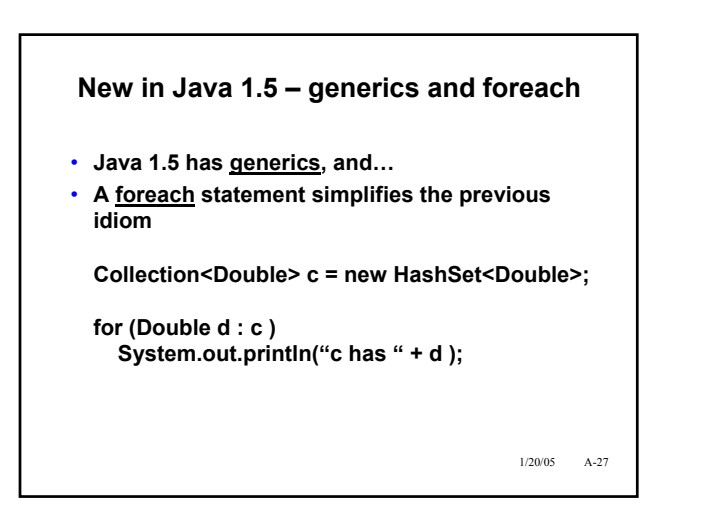

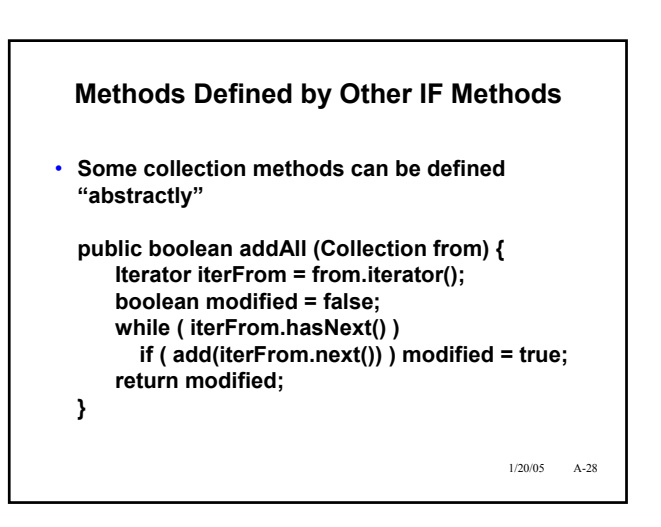

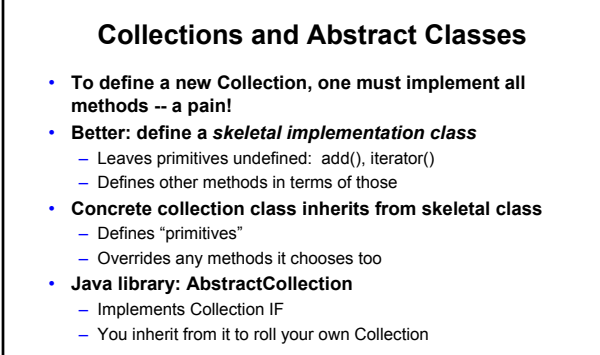

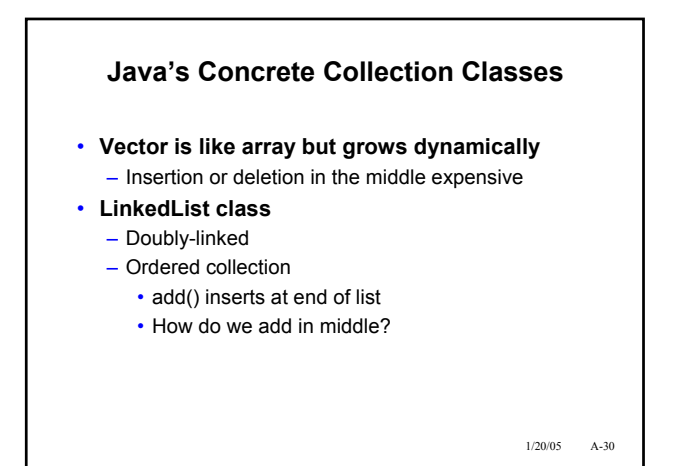

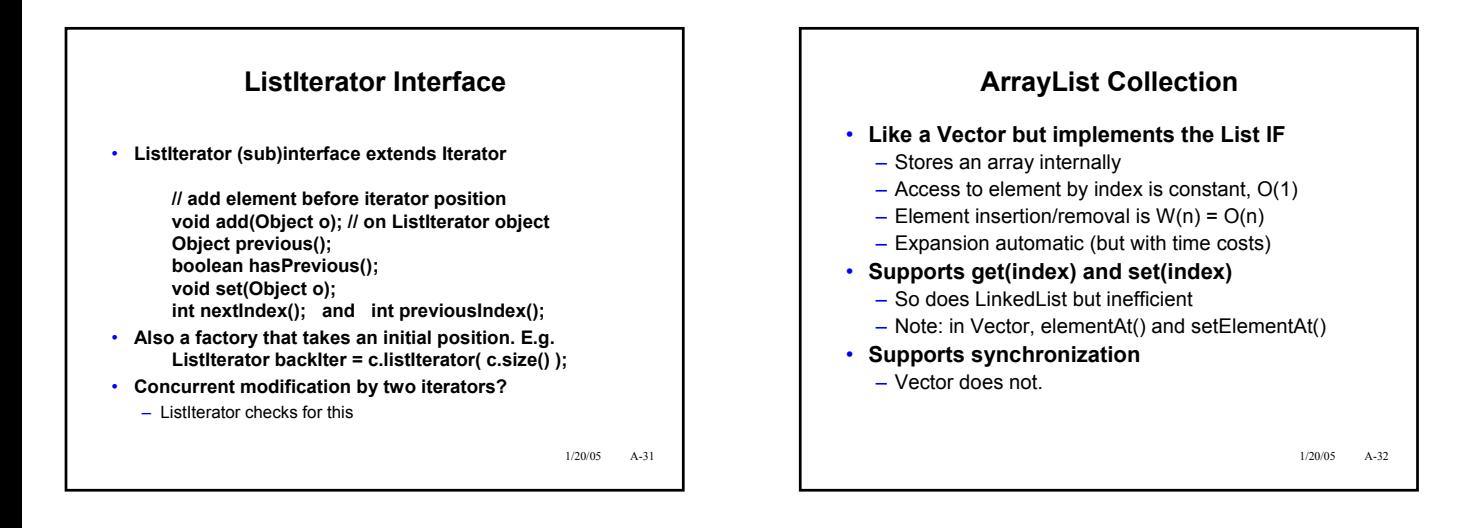

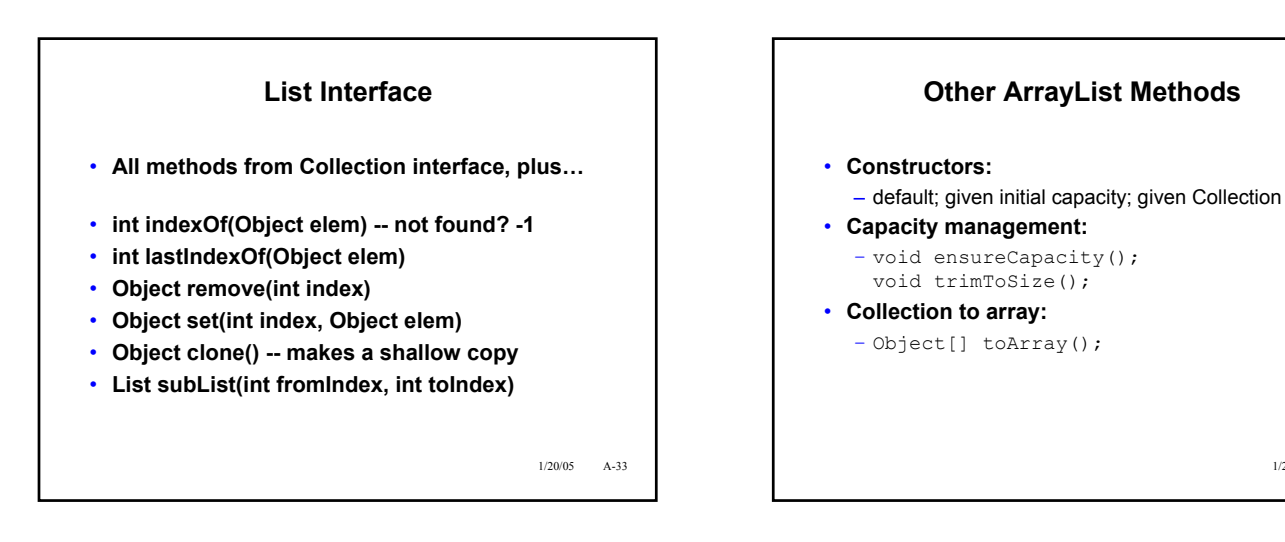

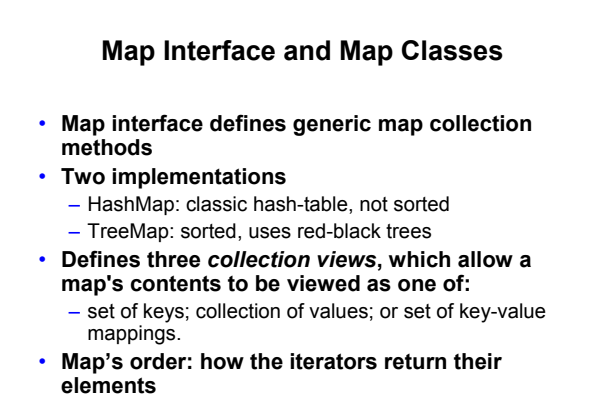

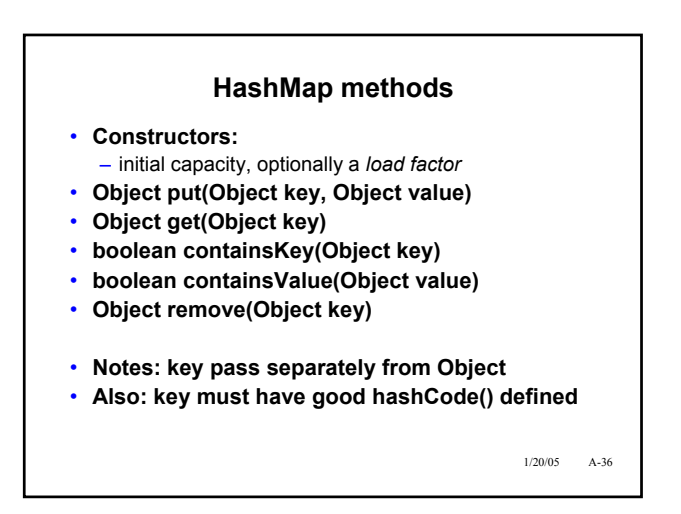